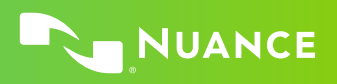

## Options and settings Microphone button mapping

The default actions assigned to microphone buttons depend on the microphone model you use.

This table shows the default mapping and button equivalents for the Philips SpeechMike, Nuance PowerMic III and Nuance PowerMic 4 microphones.

You can change the assigned actions in the Microphone Buttons pane of the Options dialog box.

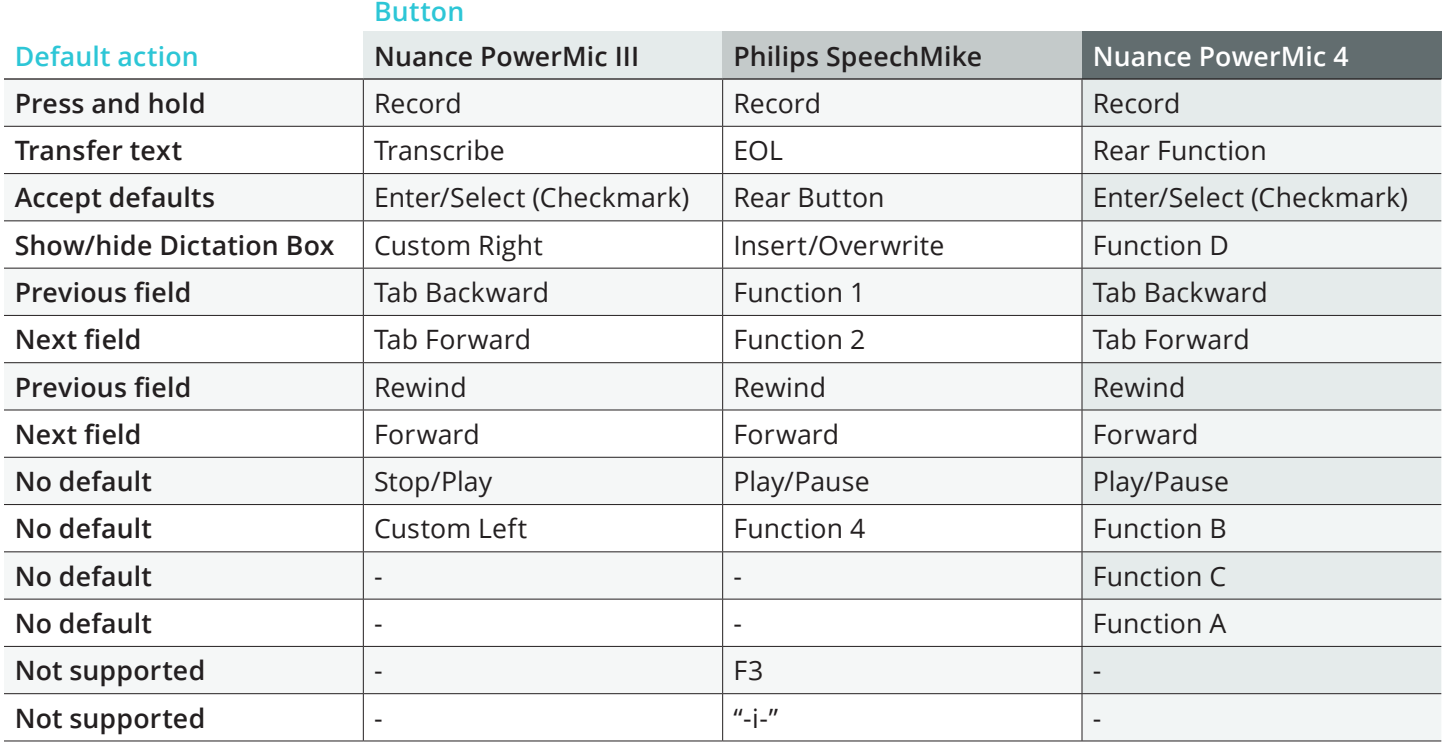

**LEARN MORE** 

[nuance.com/powermic](https://www.nuance.com/healthcare/provider-solutions/speech-recognition/powermic.html)

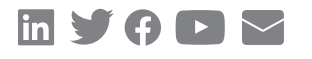

## **About Nuance Communications, Inc.**

[Nuance Communications](https://www.nuance.com/index.html) (Nuance) is a technology pioneer with market leadership in conversational AI and ambient intelligence. A full-service partner trusted by 77 percent of U.S. hospitals and 85 percent of the Fortune 100 companies worldwide, Nuance creates intuitive solutions that amplify people's ability to help others.

© 2022 Nuance. All rights reserved. HC\_4570 JAN 2022